# ФЕДЕРАЛЬНОЕ АГЕНТСТВО ЖЕЛЕЗНОДОРОЖНОГО ТРАНСПОРТА

Федеральное государственное бюджетное образовательное учреждение высшего образования

«Иркутский государственный университет путей сообщения»

**Красноярский институт железнодорожного транспорта** 

– филиал Федерального государственного бюджетного образовательного учреждения высшего образования «Иркутский государственный университет путей сообщения» (КрИЖТ ИрГУПС)

УТВЕРЖДЕНА

приказ и.о. ректора от «07» июня 2021 г. № 80

# **Б1.О.16 Общий курс железных дорог**

рабочая программа дисциплины

Специальность – 23.05.05 Системы обеспечения движения поездов Специализация – Автоматика и телемеханика на железнодорожном транспорте Квалификация выпускника – инженер путей сообщения Форма и срок обучения – очная форма, 5 лет обучения; заочная форма, 6 лет обучения Кафедра-разработчик программы – Системы обеспечения движения поездов

Общая трудоемкость в з.е. –3 Часов по учебному плану –108

Формы промежуточной аттестации в семестрах/на курсах очная форма обучения: зачет $-1$ заочная форма обучения: зачет – 1, контрольная работа – 1

**Очная форма обучения Распределение часов дисциплины по семестрам**

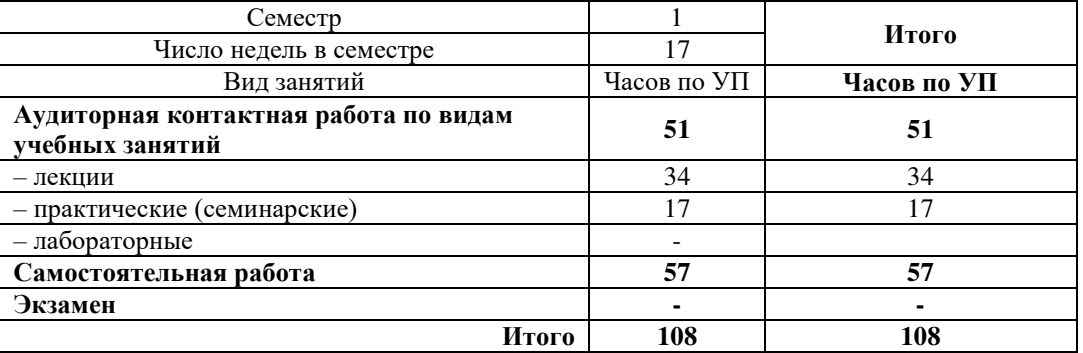

#### **Заочная форма обучения Распределение часов дисциплины по курсам**

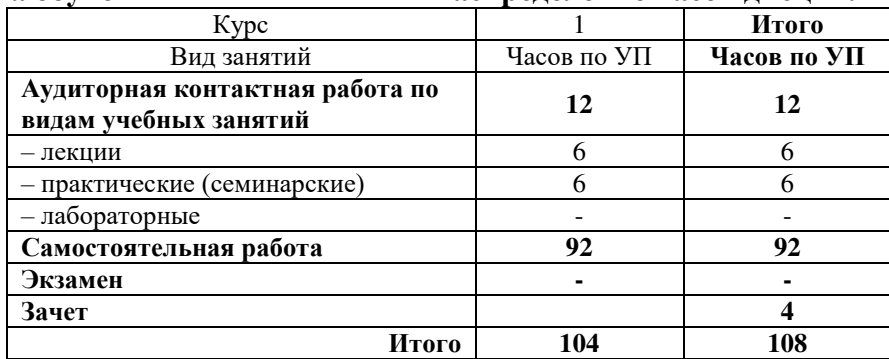

#### УП – учебный план.

# КРАСНОЯРСК

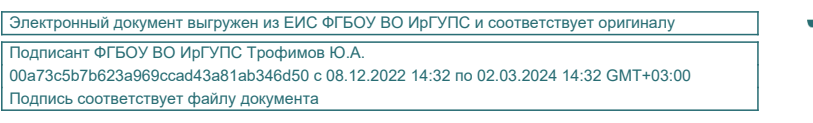

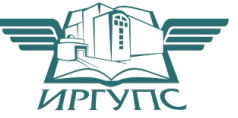

Рабочая программа дисциплины разработана в соответствии с федеральным государственным образовательным стандартом высшего образования – специалитет по специальности 23.05.05 Системы обеспечения движения поездов, утверждённым приказом Минобрнауки России от 27.03.2018 г. № 217.

Программу составил: старший преподаватель И.А. Борковская

Рабочая программа рассмотрена и одобрена для использования в учебном процессе на заседании кафедры «Системы обеспечения движения поездов», протокол кафедры «Системы обеспечения движения поездов», протокол от «29» марта 2021 г. № 8

Зав. кафедрой*,* канд. техн. наук, доцент О.В. Колмаков

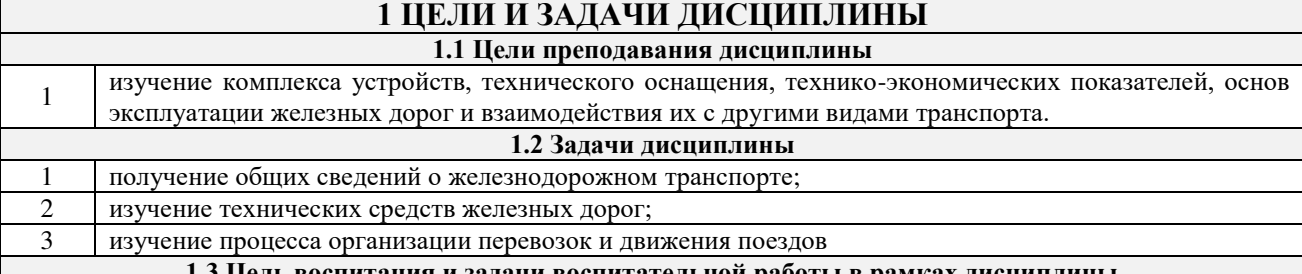

**1.3 Цель воспитания и задачи воспитательной работы в рамках дисциплины** Профессионально-трудовое воспитание обучающихся

Цель профессионально-трудового воспитания – формирование у обучающихся осознанной профессиональной ориентации, понимания общественного смысла труда и значимости его для себя лично, ответственного, сознательного и творческого отношения к будущей деятельности, профессиональной этики, способности предвидеть изменения, которые могут возникнуть в профессиональной деятельности, и умению работать в изменённых, вновь созданных условиях труда.

Цель достигается по мере решения в единстве следующих задач:

– формирование сознательного отношения к выбранной профессии;

– воспитание чести, гордости, любви к профессии, сознательного отношения к профессиональному долгу, понимаемому как личная ответственность и обязанность;

– формирование психологии профессионала;

– формирование профессиональной культуры, этики профессионального общения;

– формирование социальной компетентности и другие задачи, связанные с имиджем профессии и авторитетом транспортной отрасли

# **2 МЕСТО ДИСЦИПЛИНЫ В СТРУКТУРЕ ОПОП**

#### **2.1 Требования к предварительной подготовке обучающегося**

Необходимыми условиями для освоения дисциплины «Общий курс железных дорог» являются знания по дисциплинам: Школьный курс Истории

Школьный курс Обществознания

# **2.2 Дисциплины и практики, для которых изучение данной дисциплины**

**необходимо как предшествующее**

1 Б1.О.24 Организация и управление производством

2 Б1.О.43Эксплуатация систем обеспечения движения поездов

3 Б3.01(Д) Выполнение выпускной квалификационной работы

#### **3 ПЛАНИРУЕМЫЕ РЕЗУЛЬТАТЫОБУЧЕНИЯ ПО ДИСЦИПЛИНЕ, СООТНЕСЕННЫЕ С ТРЕБОВАНИЯМИ К РЕЗУЛЬТАТАМ ОСВОЕНИЯ ОБРАЗОВАТЕЛЬНОЙ ПРОГРАММЫ**

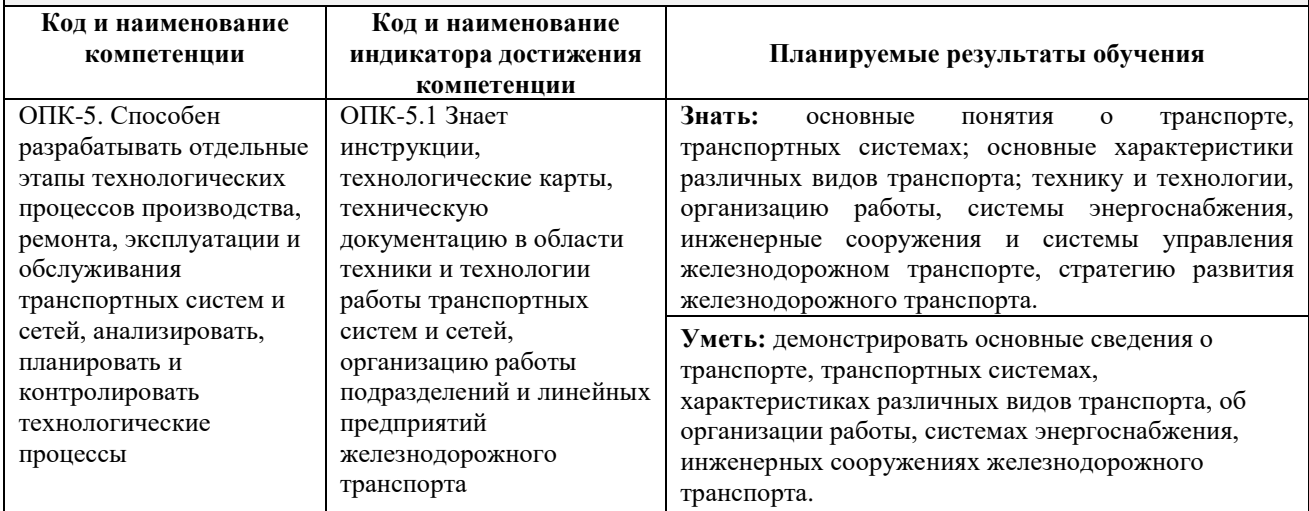

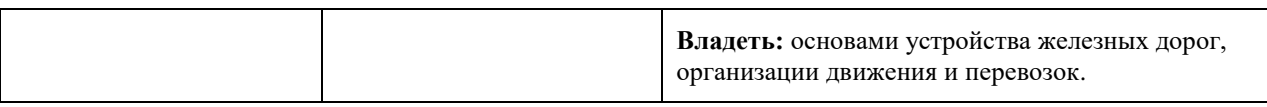

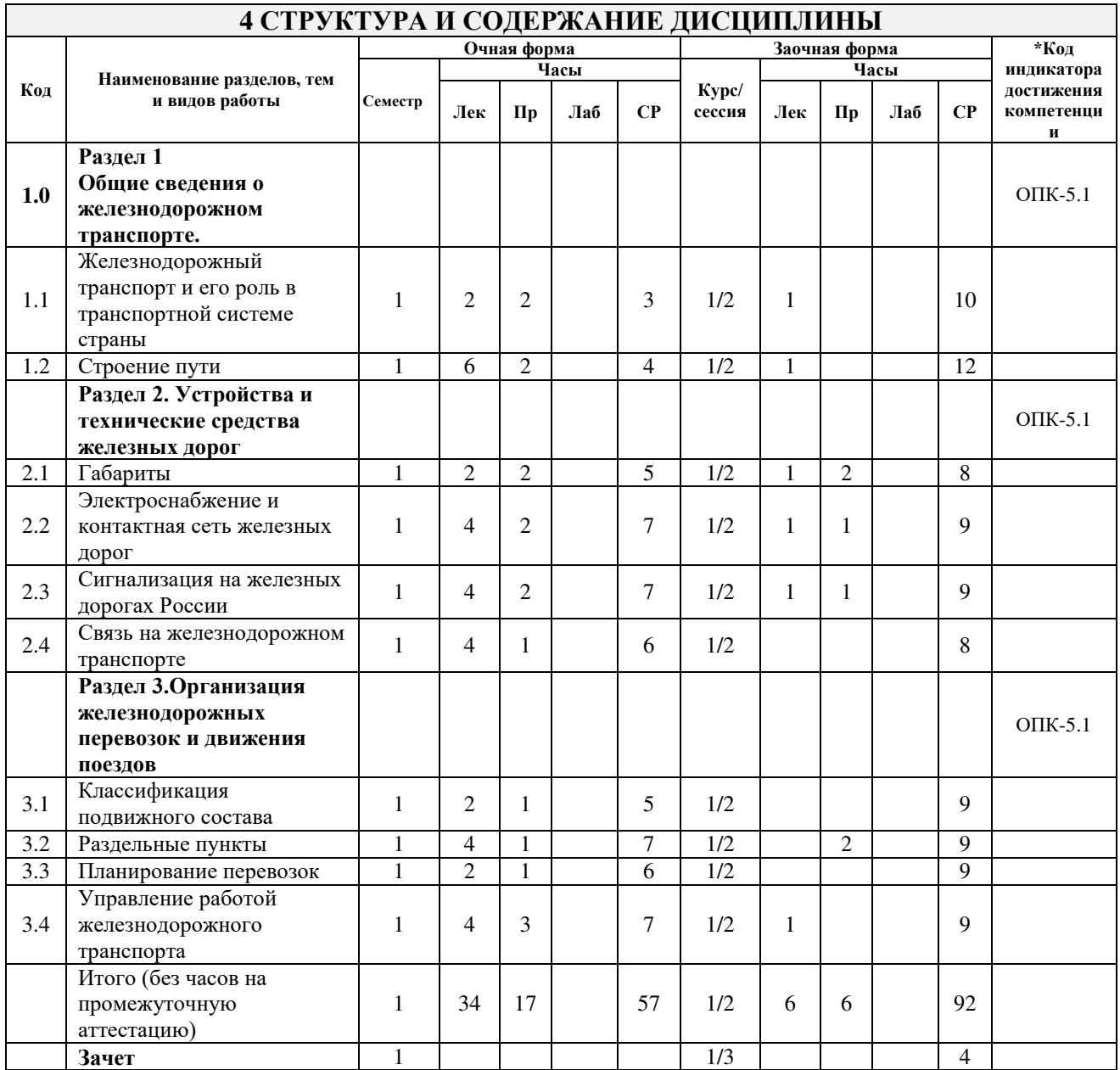

# **5 ФОНД ОЦЕНОЧНЫХ СРЕДСТВ ДЛЯ ПРОВЕДЕНИЯ ТЕКУЩЕГО КОНТРОЛЯ УСПЕВАЕМОСТИ И ПРОМЕЖУТОЧНОЙ АТТЕСТАЦИИ ОБУЧАЮЩИХСЯ ПО ДИСЦИПЛИНЕ**

Фонд оценочных средств для проведения текущего контроля успеваемости и промежуточной аттестации по дисциплине: оформлен в виде приложения № 1 к рабочей программе дисциплины и размещен в электронной информационно-образовательной среде КрИЖТ ИрГУПС, доступной обучающемуся через его личный кабинет

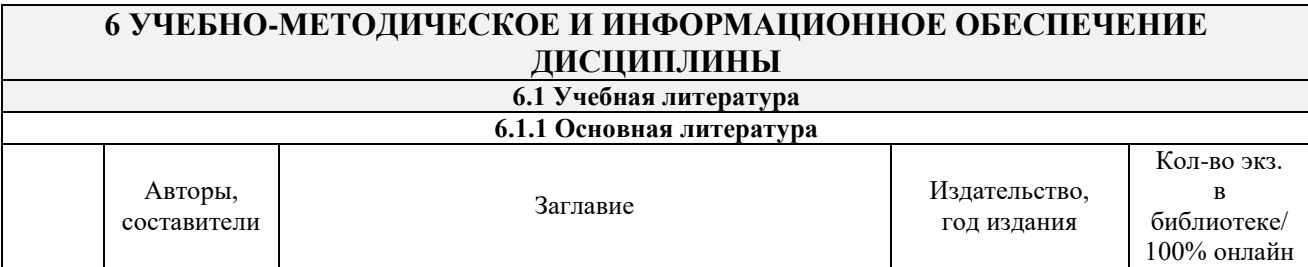

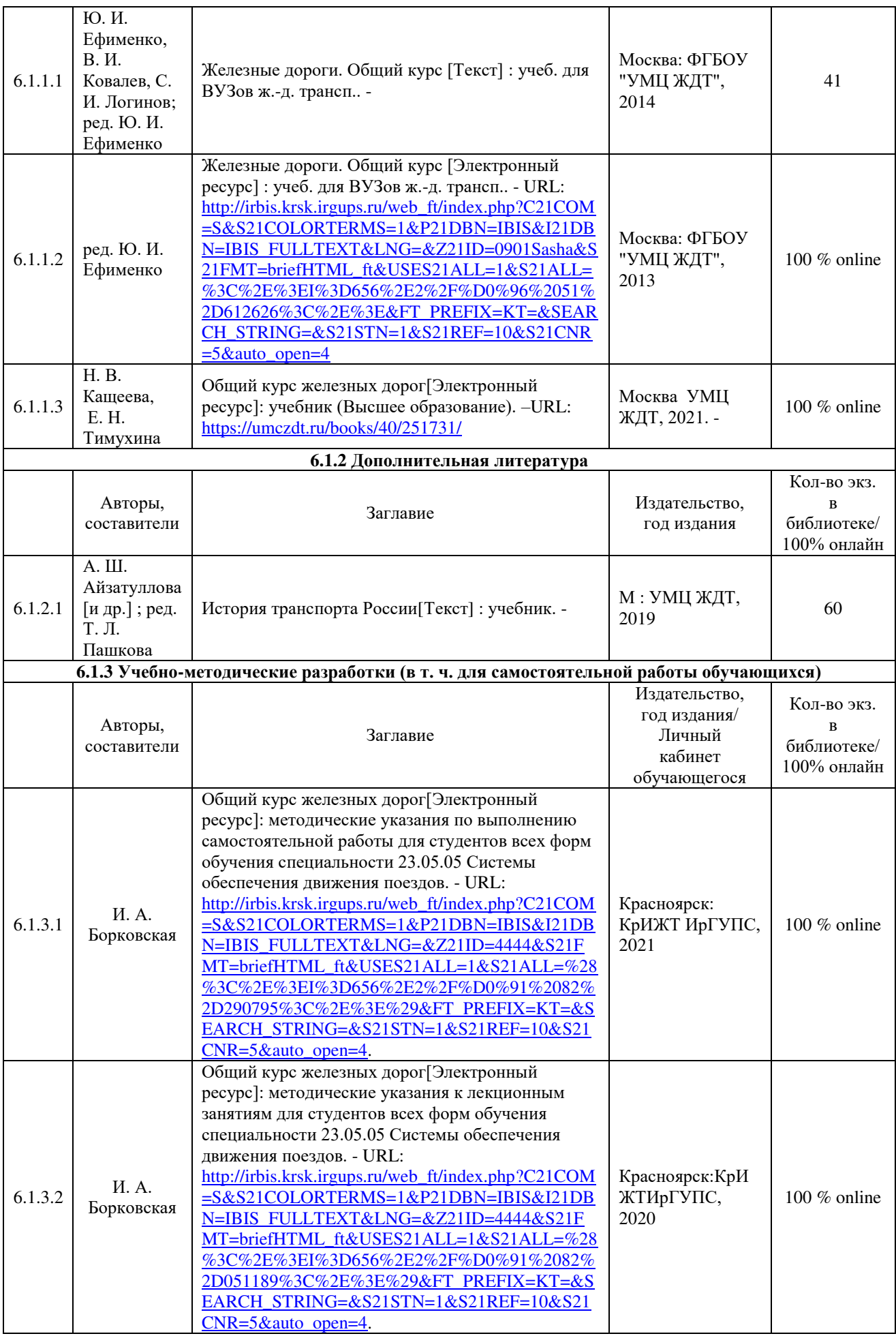

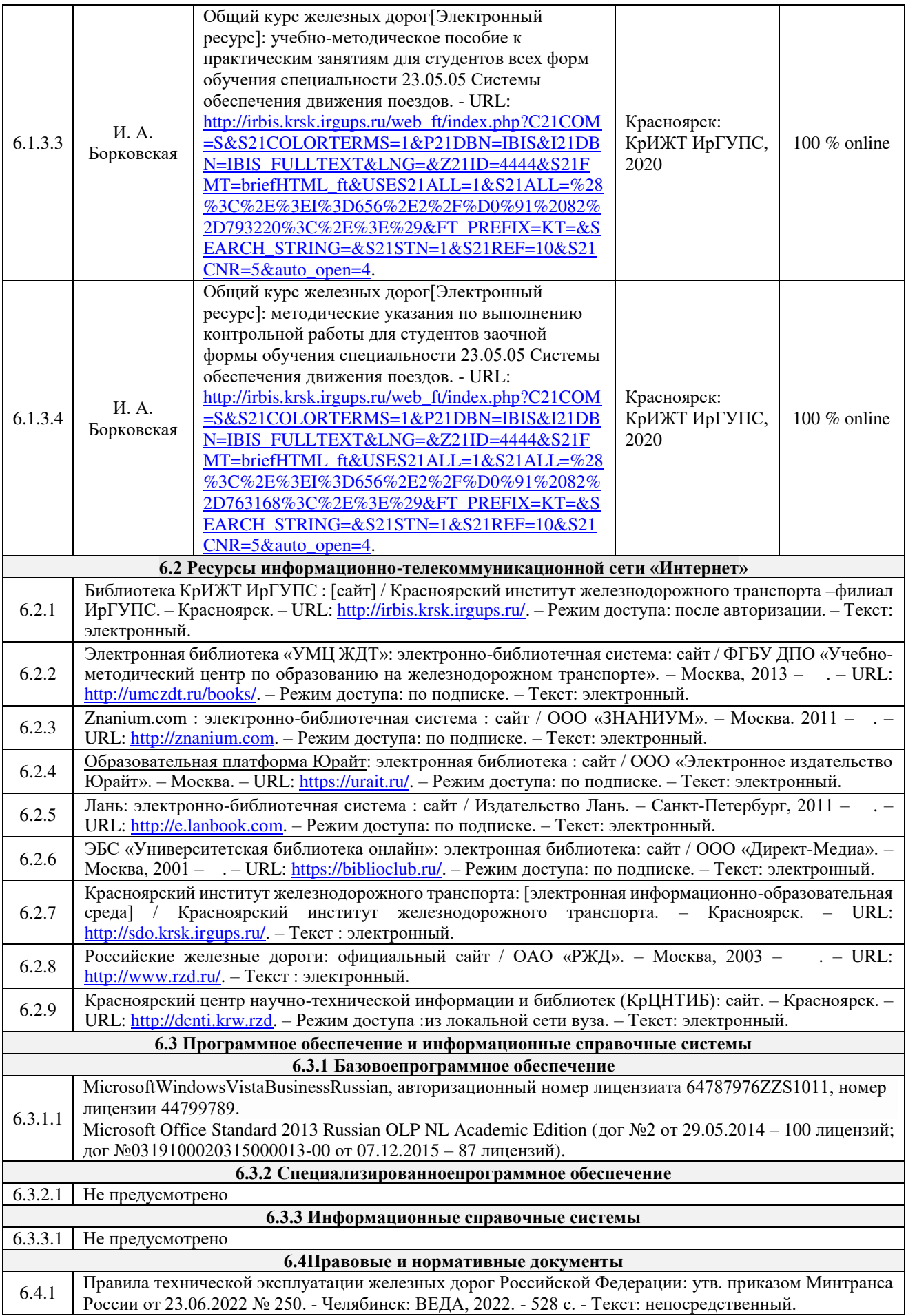

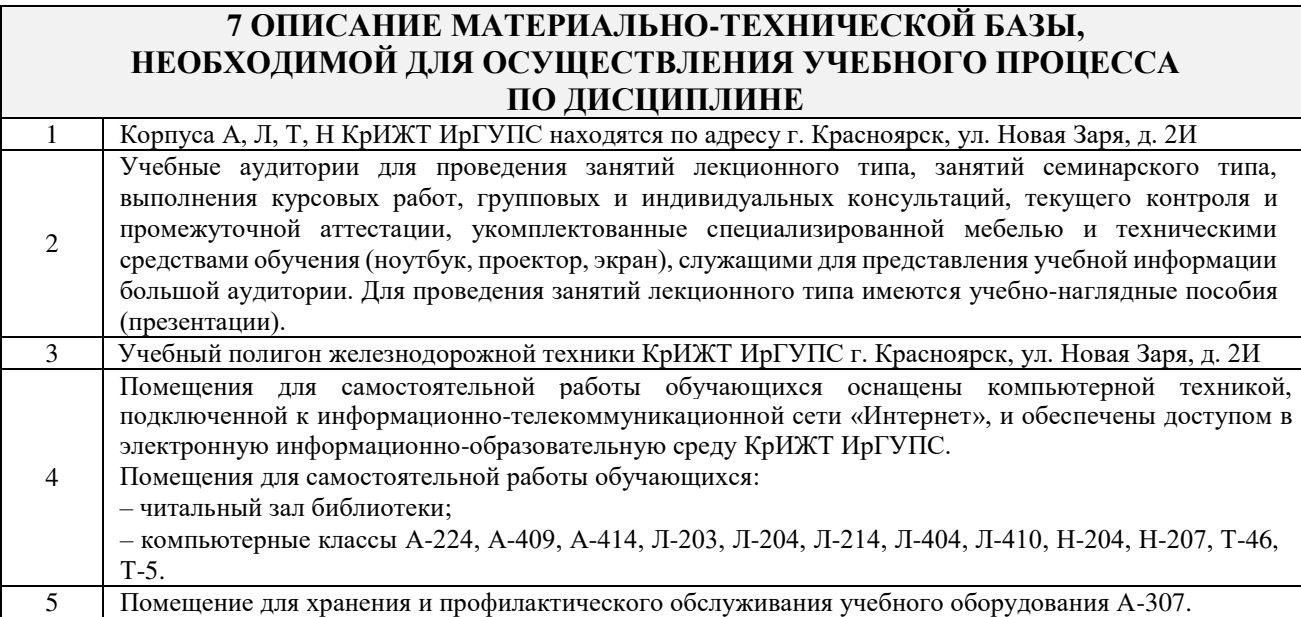

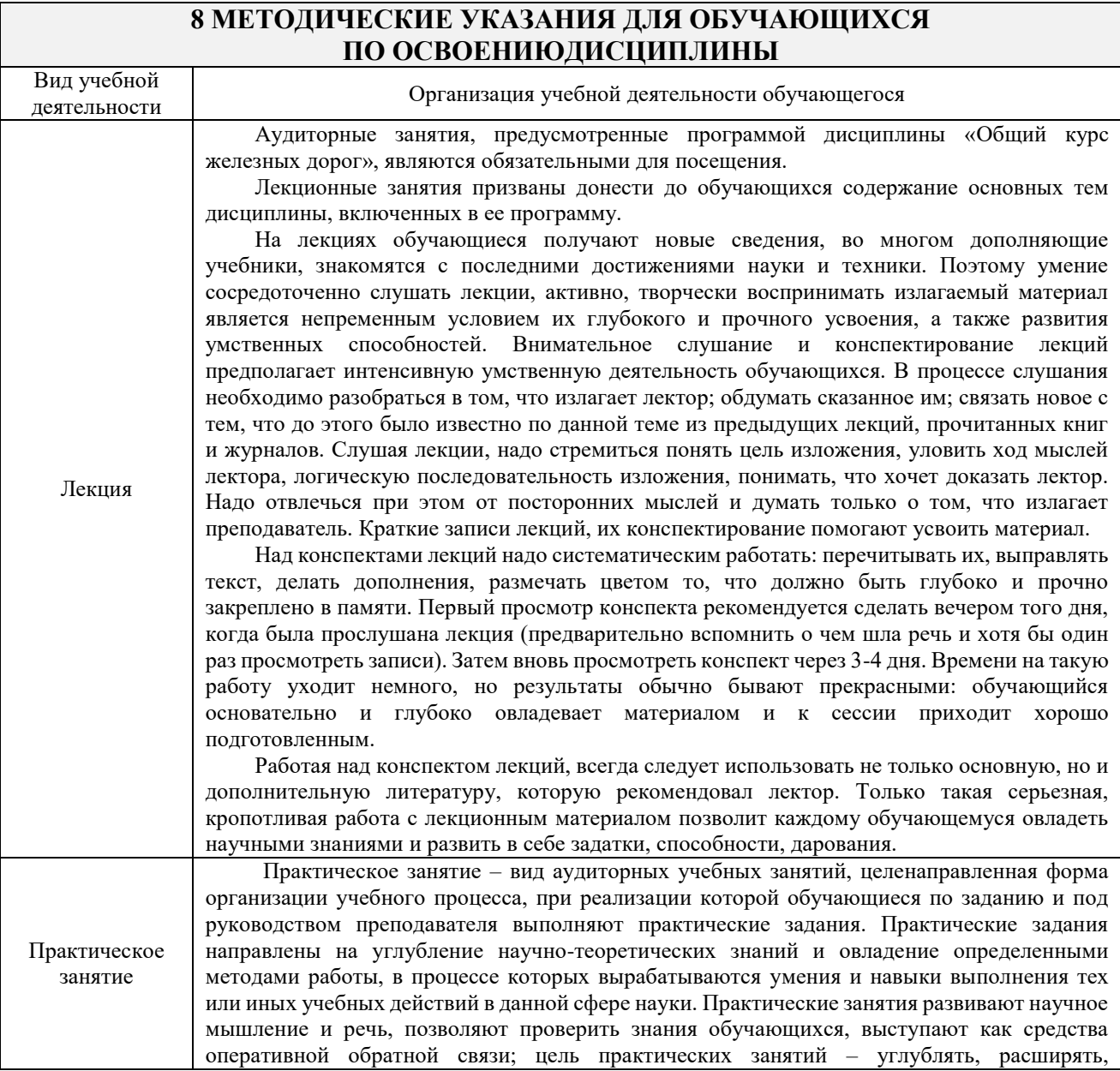

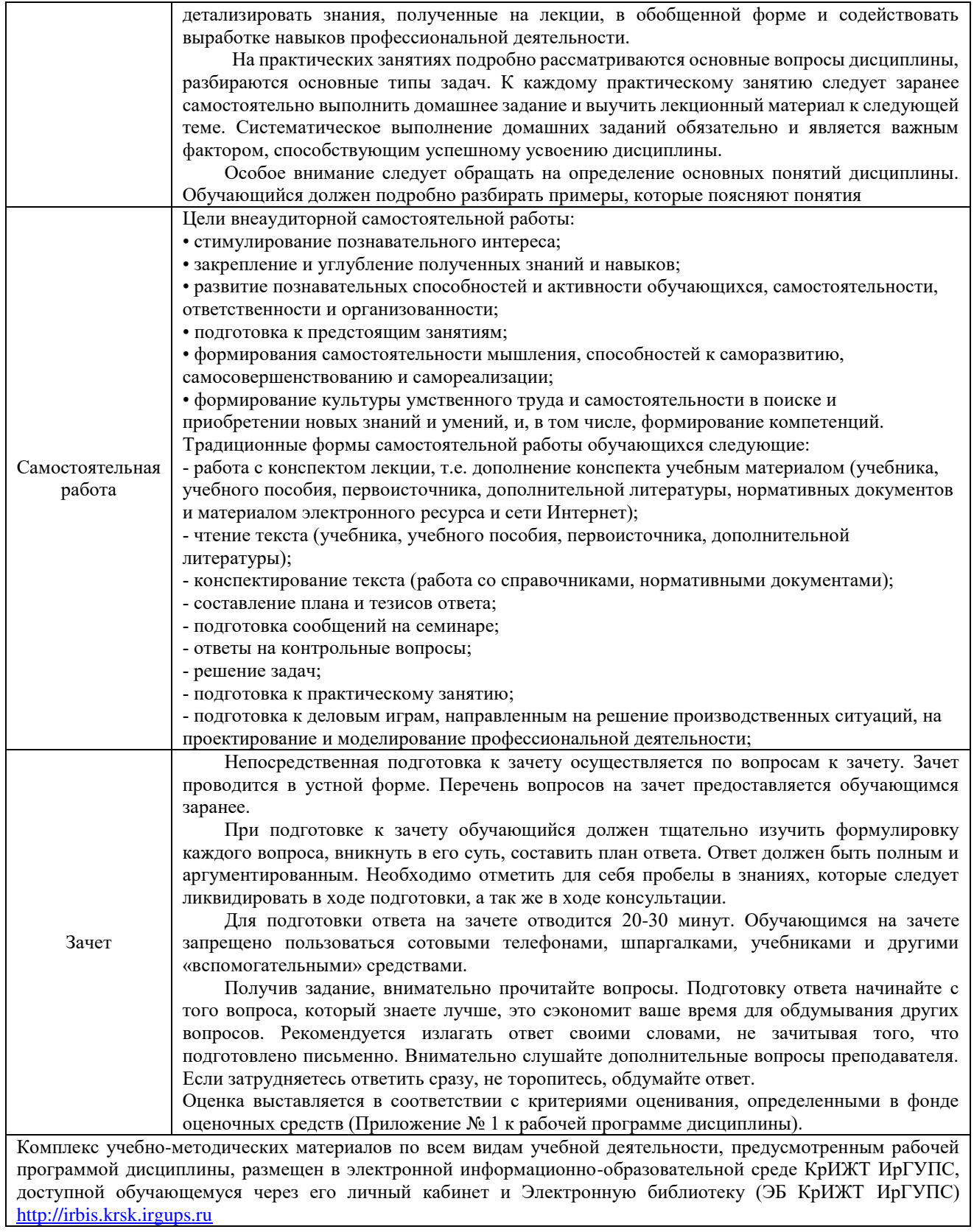

**Приложение № 1 к рабочей программе дисциплины Б1.О.16 Общий курс железных дорог**

# **ФОНД ОЦЕНОЧНЫХ СРЕДСТВ для проведения текущего контроля успеваемости и промежуточной аттестации по дисциплине Б1.О.16 Общий курс железных дорог**

Фонд оценочных средств является составной частью нормативно-методического обеспечения системы оценки качества освоения обучающимися образовательной программы.

Фонды оценочных средств предназначены для использования обучающимися, преподавателями, администрацией Университета, а так же сторонними образовательными организациями для оценивания качества освоения образовательной программы и уровня сформированности компетенций у обучающихся.

В соответствии с требованиями действующего законодательства в сфере образования, оценочные средства представляются в виде ФОС для проведения промежуточной аттестации обучающихся по дисциплине (модулю), практике. С учетом действующего в Университете Положения о формах, периодичности и порядке текущего контроля успеваемости и промежуточной аттестации обучающихся (высшее образование – бакалавриат, специалитет, магистратура), в состав ФОС для проведения промежуточной аттестации по дисциплине (модулю), практике включаются оценочные средства для проведения текущего контроля успеваемости обучающихся.

Задачами ФОС являются:

– оценка достижений обучающихся в процессе изучения дисциплины (модуля) или прохождения практики;

– обеспечение соответствия результатов обучения задачам будущей профессиональной деятельности через совершенствование традиционных и внедрение инновационных методов обучения в образовательный процесс;

– самоподготовка и самоконтроль обучающихся в процессе обучения.

Фонд оценочных средств сформирован на основе ключевых принципов оценивания: валидность, надежность, объективность, эффективность.

Для оценки уровня сформированности компетенций используется трехуровневая система:

– минимальный уровень освоения, обязательный для всех обучающихся по завершению освоения ОПОП; дает общее представление о виде деятельности, основных закономерностях функционирования объектов профессиональной деятельности, методов и алгоритмов решения практических задач;

– базовый уровень освоения, превышение минимальных характеристик сформированности компетенций; позволяет решать типовые задачи, принимать профессиональные и управленческие решения по известным алгоритмам, правилам и методикам;

– высокий уровень освоения, максимально возможная выраженность характеристик компетенций; предполагает готовность решать практические задачи повышенной сложности, нетиповые задачи, принимать профессиональные и управленческие решения в условиях неполной определенности, при недостаточном документальном, нормативном и методическом обеспечении.

# **2 Перечень компетенций, в формировании которых участвует дисциплина. Программа контрольно-оценочных мероприятий. Показатели оценивания компетенций, критерии оценки**

Дисциплина «Общий курс железных дорог» участвует в формировании компетенции: **ОПК-5:** Способен разрабатывать отдельные этапы технологических процессов производства, ремонта, эксплуатации и обслуживания транспортных систем и сетей, анализировать, планировать и контролировать технологические процессы

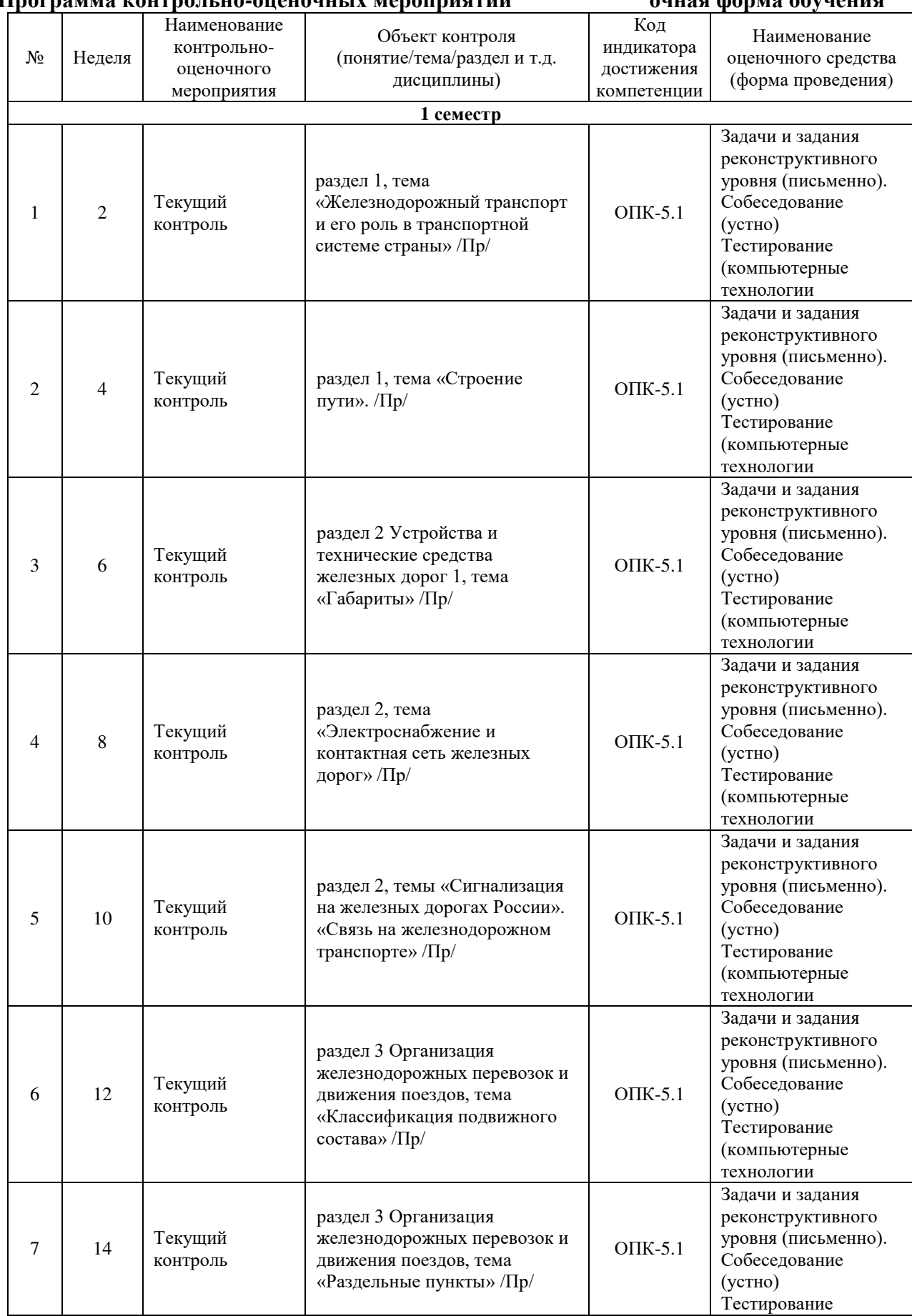

# **Программа контрольно-оценочных мероприятий очная форма обучения**

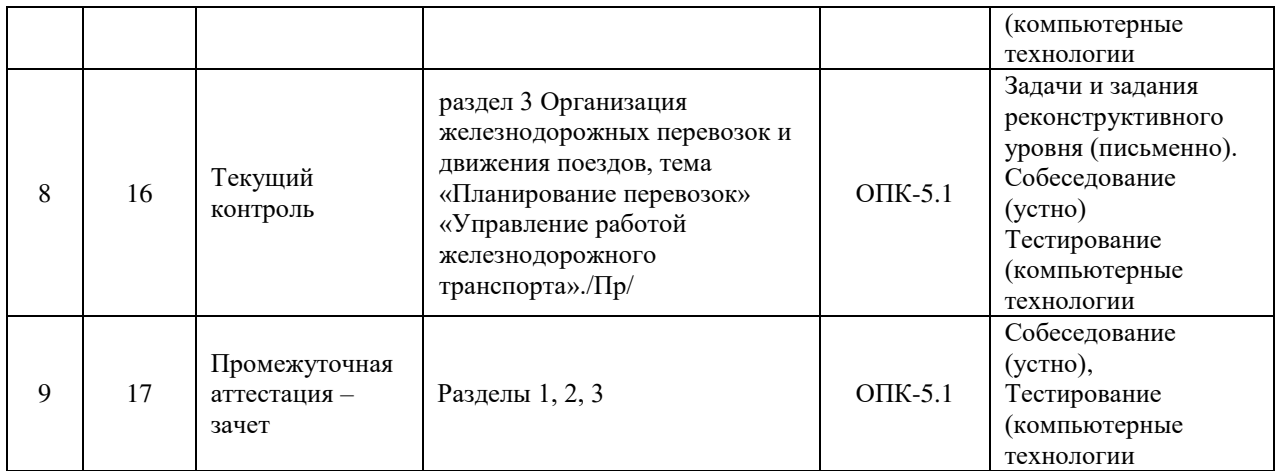

#### **Программа контрольно-оценочных мероприятий заочная форма обучения**

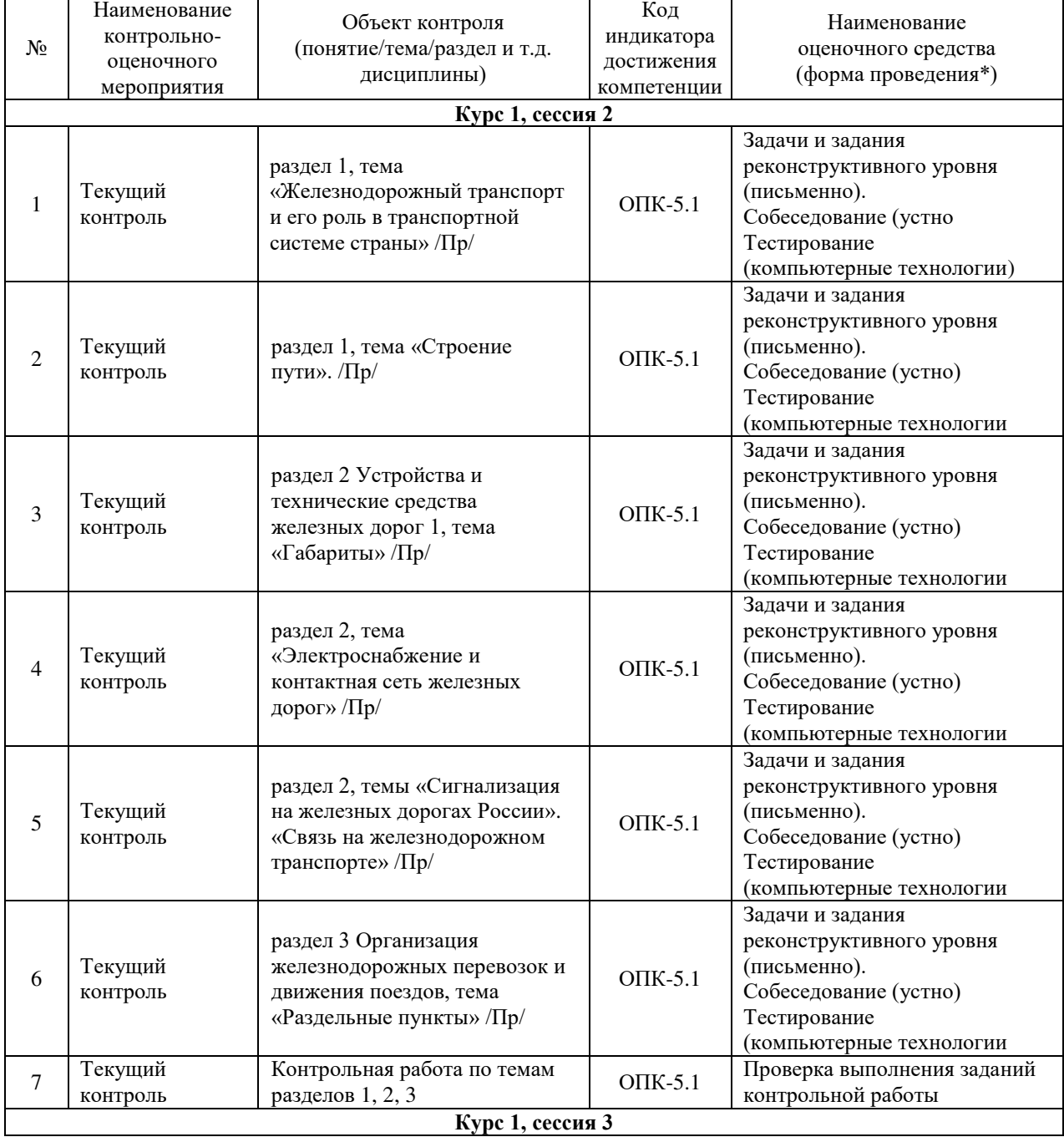

#### **Описание показателей и критериев оценивания компетенций. Описание шкал оценивания**

Контроль качества освоения дисциплины включает в себя текущий контроль успеваемости и промежуточную аттестацию. Текущий контроль успеваемости и промежуточная аттестация обучающихся проводятся в целях установления соответствия достижений обучающихся поэтапным требованиям образовательной программы к результатам обучения и формирования компетенций.

Текущий контроль успеваемости – основной вид систематической проверки знаний, умений, навыков обучающихся. Задача текущего контроля – оперативное и регулярное управление учебной деятельностью обучающихся на основе обратной связи и корректировки. Результаты оценивания учитываются в виде средней оценки при проведении промежуточной аттестации.

Для оценивания результатов обучения используется четырехбалльная шкала: «отлично», «хорошо», «удовлетворительно», «неудовлетворительно» и/или двухбалльная шкала: «зачтено», «не зачтено».

Компьютерное тестирование обучающихся используется при проведении текущего контроля знаний обучающихся. Результаты тестирования могут быть использованы при проведении промежуточной аттестации.

Перечень оценочных средств, используемых для оценивания компетенций на различных этапах их формирования, а так же, краткая характеристика этих средств приведены в таблице

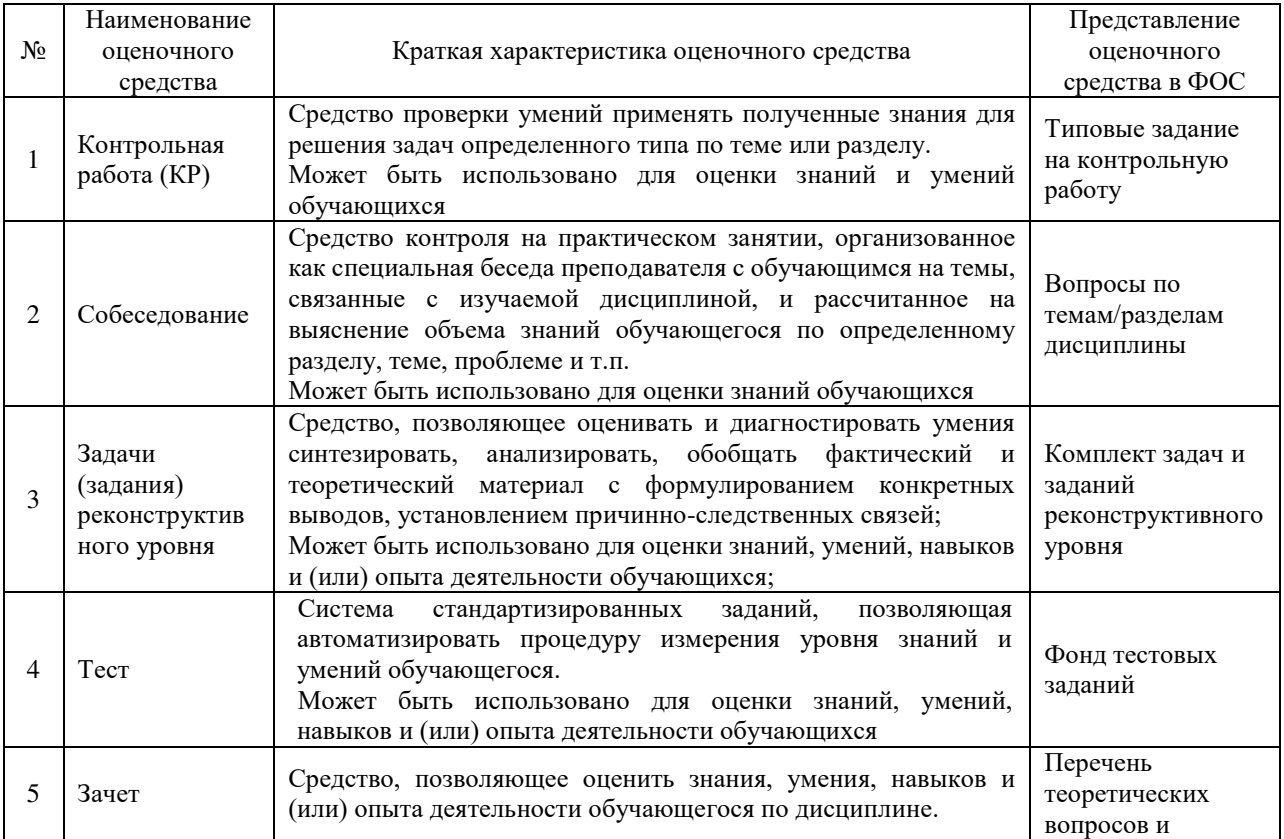

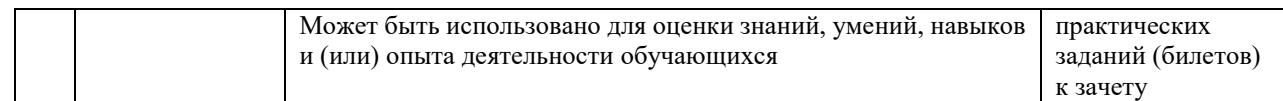

# **Критерии и шкалы оценивания компетенций в результате изучения дисциплины при проведении промежуточной аттестации в форме зачета. Шкала оценивания уровня освоения компетенций**

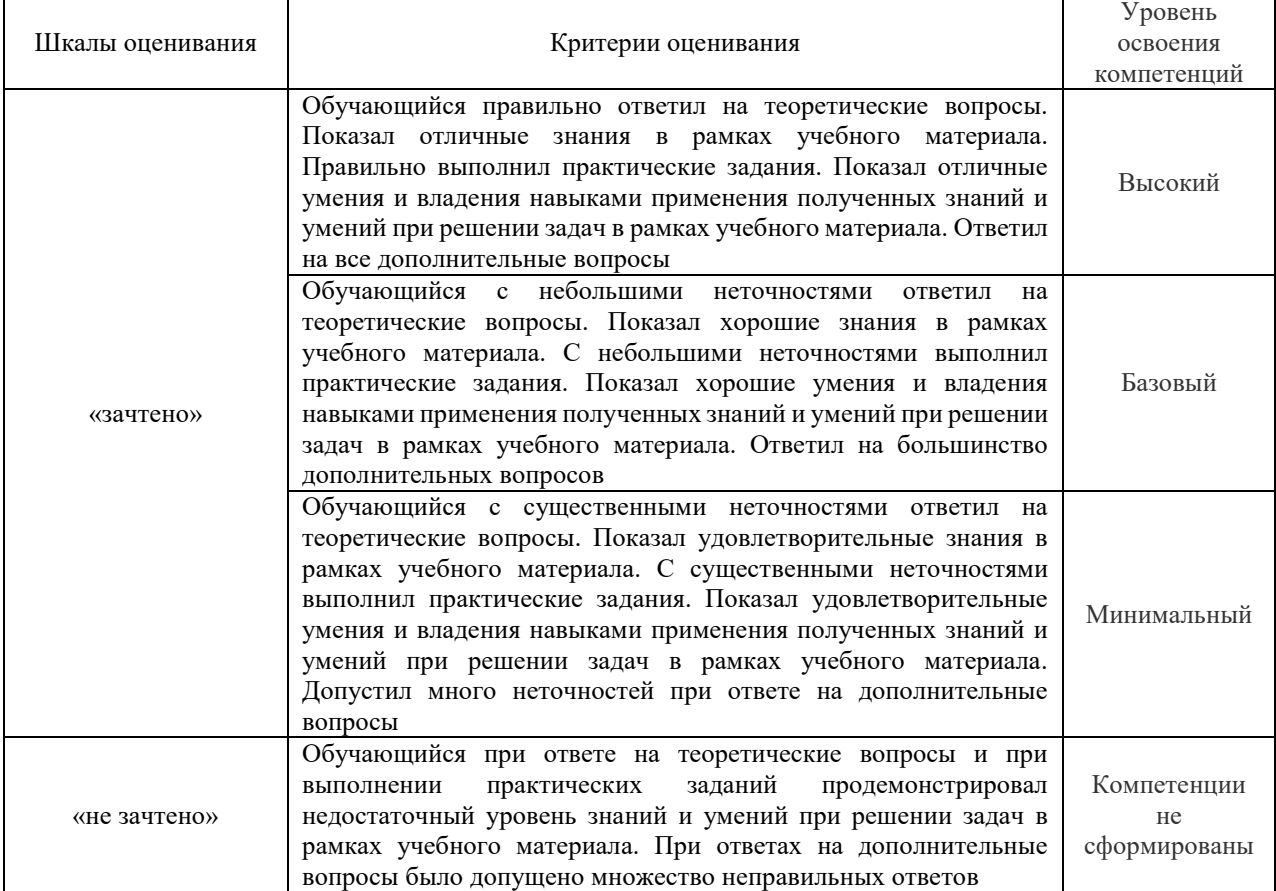

# **Критерии и шкалы оценивания результатов обучения при проведении текущего контроля успеваемости**

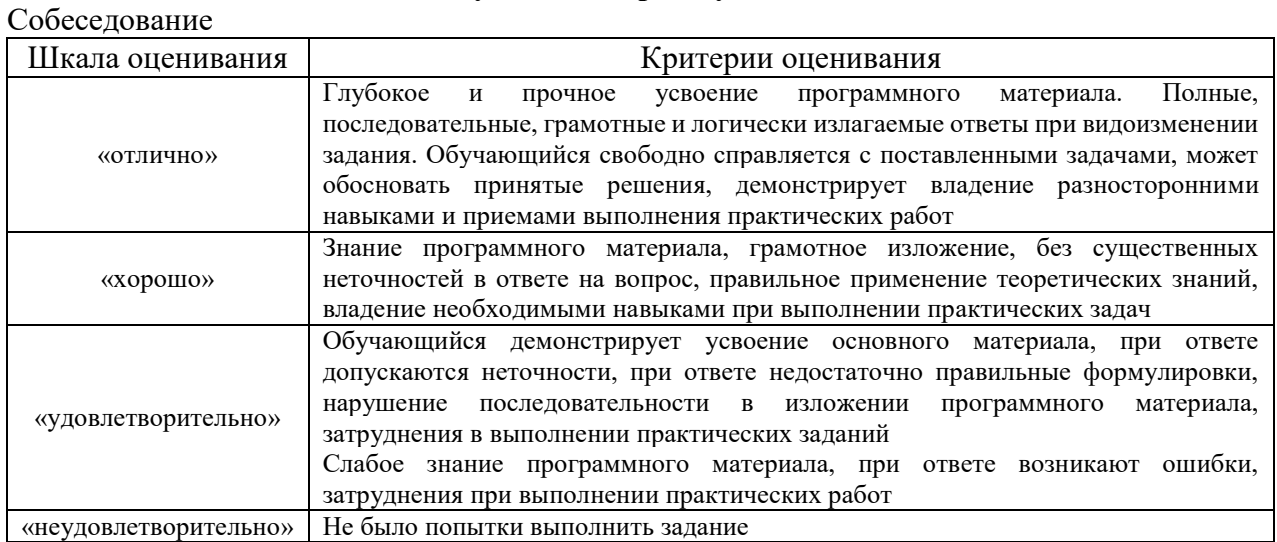

Задачи (задания) реконструктивного уровня

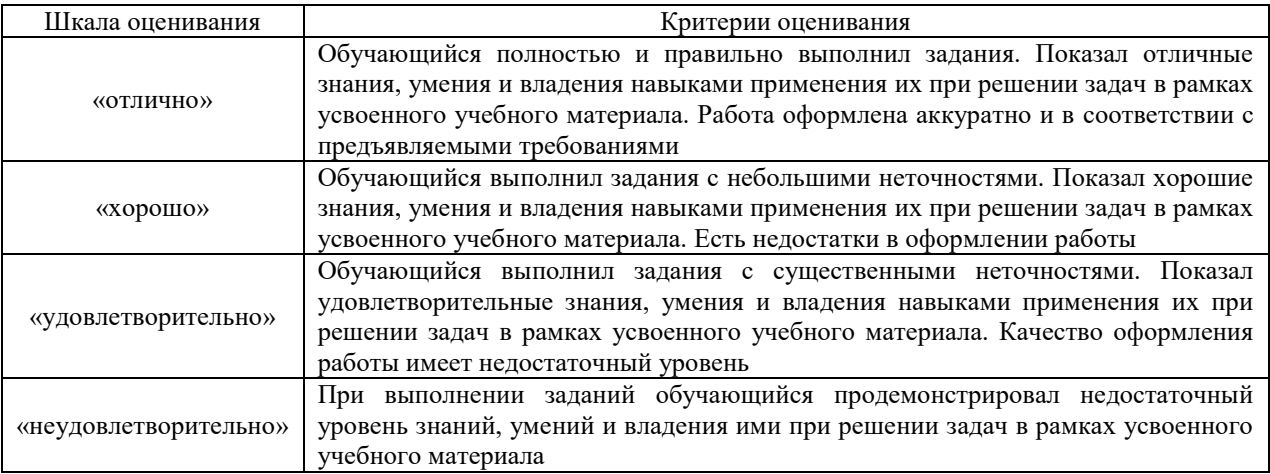

### Контрольная работа

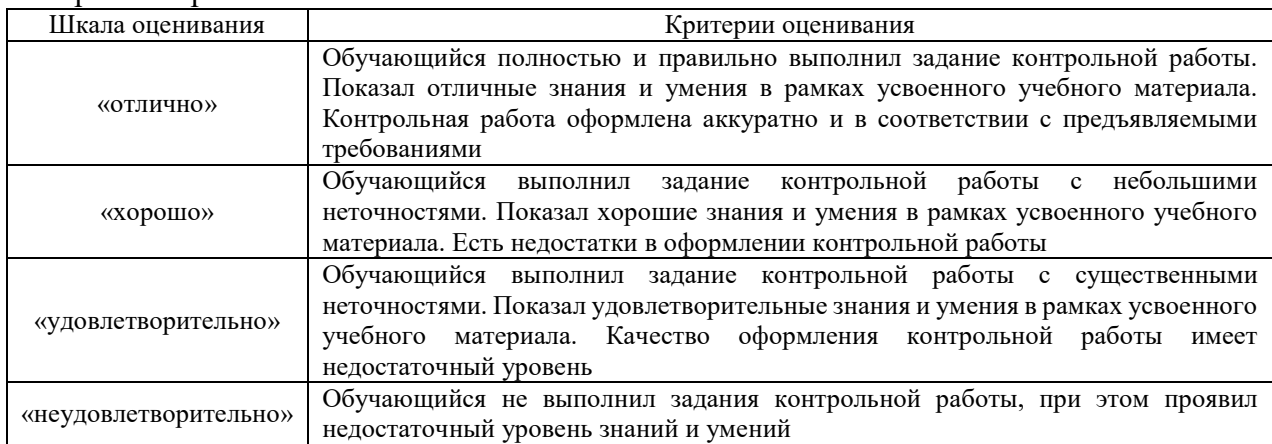

#### Тест

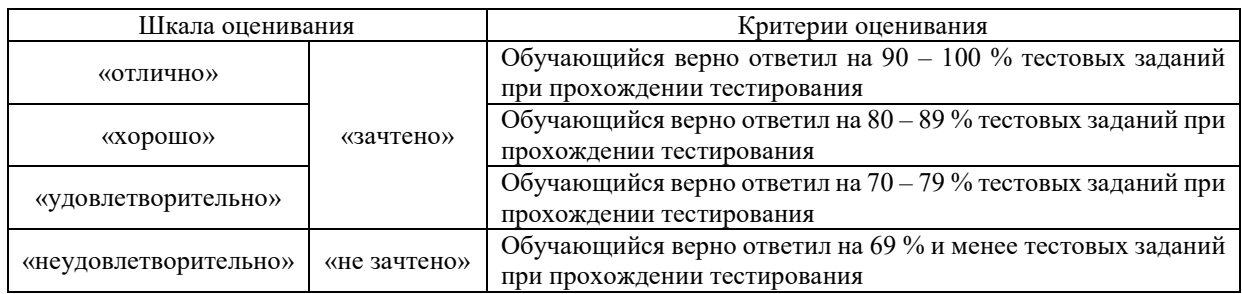

Результаты тестирования могут быть использованы при проведении промежуточной аттестации.

#### **Критерии и шкала оценивания промежуточной аттестации в форме зачета:**

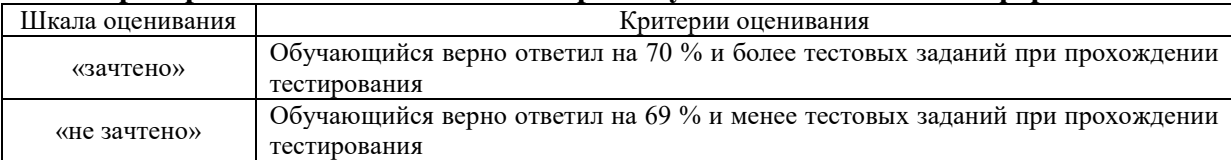

# **3 Типовые контрольные задания или иные материалы, необходимые для оценки знаний, умений, навыков и (или) опыта деятельности**

**3.1 Типовые задания на контрольную работу**

#### Образец типового задания контрольной работы

1 Составить 5 ключевых вопросов характерных для указанной темы, по варианту (последняя цифра шифра) Дать ответ и указать источник ответа (Автор, название, страницы).

Допускается использовать материал из учебно-методического пособия к практическим занятиям для студентов всех форм обучения специальности 23.05.05 «Системы обеспечения движения поездов» специализации 1 «Электроснабжение железных дорог», 2 «Автоматика и телемеханика на железнодорожном транспорте» «Общий курс железных дорог» под авторством И.А. Борковская, не повторяя контрольные вопросы к защите в учебно-методическом пособии и вопросы из примера выполнения контрольной работы в этом пособии.

Желательно использование учебника Ефименко, Ю.И. Железные дороги. Общий курс: учебник для ВУЗов ж.-д. трансп. / Ю. И. Ефименко, В. И. Ковалев, С. И. Логинов; под редакцией Ю. И. Ефименко– Москва: ФГБОУ "УМЦ ЖДТ", 2014.

2 Составить 3 тестовых вопроса по заданной теме (предпоследняя цифра шифра), каждый из которых должен иметь 1 правильный и два неправильных (каверзных) ответа. Указать источник правильного ответа (Автор, название, страница), выделить правильный вариант.

Перечень вариантов заданий на контрольную работу (первое и второе задание – разные варианты) представлен в таблице

| Формула           |          |                                                   |
|-------------------|----------|---------------------------------------------------|
| определения       | Номер    | Тема задания                                      |
| варианта          | варианта |                                                   |
| Последняя цифра   |          | Железнодорожный<br>транспорт и<br>er<br>роль<br>B |
| шифра для первого |          | транспортной системе страны.                      |
| задания.          |          | Строение пути                                     |
| Предпоследняя     | 2        | Габариты на железных дорогах                      |
| цифра для второго | 3        | Электроснабжение и контактная сеть железных дорог |
| задания           |          | Сигнализация на железных дорогах России           |
|                   |          | Связь на железнодорожном транспорте               |
|                   | h        | Классификация подвижного состава                  |
|                   |          | Раздельные пункты                                 |
|                   | 8        | Планирование перевозок                            |
|                   | 9        | Управление работой железнодорожного транспорта    |

Таблица 1 – Варианты заданий №1 на контрольную работу

#### **3.2 Задачи и задания реконструктивного уровня**

Образцы типового задания реконструктивного уровня

#### **Задание № 3**

1. Вычертить габарит, приближения строений и подвижного состава, с нанесением основных размеров.

2. Вычертить габарит погрузки с нанесением основных размеров.

#### **Задание № 4**

1. Начертить схему обгонного пункта.

2. Начертить схему разъезда.

3. Указать границы раздельных пунктов.

4. Показать полную и полезную длину путей.

5. Показать предельные столбики и изостыки.

6. Указать номера путей и стрелочных переводов.

#### **Задание № 6**

Начертить схему автоматической блокировки с двузначной системой сигнализации.

#### **3.3 Вопросы к зачету по дисциплине**

1. Что такое план и профиль железнодорожной линии?

2. Назовите виды искусственных сооружений и укажите их назначение.

3. Каково назначение рельсов и основные их размеры? Что такое рельсовые скрепления?

4. Укажите назначение шпал и их основные размеры. Чем эффективны железобетонные шпалы?

5. Как классифицируются путевые работы и какова система их организации?

6. Перечислите основные элементы железнодорожного пути.

7. Каково максимальное возвышение наружного рельса в кривой?

8. Для чего устраивают переходные кривые?

9. Какие виды ремонта пути предусмотрены на железнодорожном транспорте?

10. Какая доля потребляемой в стране электроэнергии приходится на железнодорожный транспорт?

11. Назовите технические решения, приводящие к снижению износа контактного провода.

12. Каково назначение устройств СЦБ?

13. Каковы принципы устройства и работы электрической централизации стрелок и сигналов и горочной автоматической централизации?

14. Каков порядок приема, отправления и движения поездов?

15. Что обеспечивает централизация управления стрелками и сигналами?

16. В чем состоит суть диспетчерской централизации?

17. Назовите основные виды устройств СЦБ на станциях.

18. Какие виды связи применяют на железнодорожном транспорте?

19. Перечислите основные виды устройств СЦБ на перегонах.

20. Что представляет собой волоконно-оптическая связь? Каковы ее преимущества?

21. Что относится к измерителям работы железных дорог? Что такое оборот вагона?

22. Как классифицируются вагоны? Назовите их основные элементы. Каковы назначения тормозов и их классификация? Перечислите технико-экономические характеристики вагонов. Что входит в понятие «Вагонное хозяйство»?

23. Укажите назначение и приведите классификацию устройств автоматики и телемеханики на железных дорогах.

24. Назовите основные виды технического обслуживания и ремонта грузовых и пассажирских вагонов.

25. Для чего служат поездные сигналы?

26. Каковы допустимые уровни напряжения в контактной сети при постоянном и переменном токе?

27. Какие требования предъявляются согласно ПТЭ к устройствам локомотивного хозяйства?

28. Каково назначение устройств диспетчерского контроля за движением поездов?

29. Какова роль железнодорожного транспорта в единой транспортной системе

30. Что входит в комплекс основных устройств и хозяйств железнодорожного транспорта.

- 31. Что такое габарит приближения строений и габарит подвижного состава?
- 32. Что такое габарит погрузки?
- 33. Каковы особенности перевозки негабаритных грузов?
- 34. Каковы расстояния между осями путей на перегонах и станциях?

35. Каковы основные экономические показатели работы железнодорожного транспорта?

36. Чем определяются категории железных дорог?

37. Каковы основные элементы железнодорожного пути и их назначение?

38. Как устроена рельсовая колея на прямых и кривых участках пути?

39. Какие бывают марки крестовин стрелочных переводов? Укажите их основные размеры и область применения.

40. Какие системы тока и напряжения применяются на электрифицированных линиях? Как устроена контактная сеть?

41. Как классифицируются сигналы на железных дорогах?

42. В чем сущность диспетчерской централизации и какова ее эффективность?

43. Укажите виды связи на железнодорожном транспорте и область их

применения.

44. Что такое полная и полезная длина путей?

45. Каковы назначение, классификация и порядок работы сортировочных станний?

46. Как устроена и работает сортировочная горка?

47. Каковы назначение и состав работы пассажирских станций. Что такое техническая пассажирская станция?

48. Каковы назначения, классификация и состав работы грузовых станций ?

49. Что такое железнодорожный узел? Как классифицируются железнодорожные узлы?

50. Каковы значения графика движения поездов и требования, предъявляемые к нему? Как классифицируются графики?

- 51. Что называется габаритом приближения строений?
- 52. Что называется габаритом подвижного состава?
- 53. Что называется габаритом погрузки?<br>54. Особенности перевозки негабаритны
- 54. Особенности перевозки негабаритных грузов.
- 55. Основные зоны и степени негабаритности.
- 56. Расстояние между осями путей на перегонах и станциях.
- 57. Перечислить раздельные пункты.
- 58. Классификация станций в зависимости от назначения.
- 59. Что такое полезная длина путей.
- 60. Назначение техническо-распорядителъного акта станции.

#### **3.4 Типовые контрольные задания для тестирования**

Фонд тестовых заданий по дисциплине содержит тестовые задания, распределенные по разделам и темам, с указанием их количества и типа.

Структура фонда тестовых заданий по дисциплине «Общий курс железных дорог»

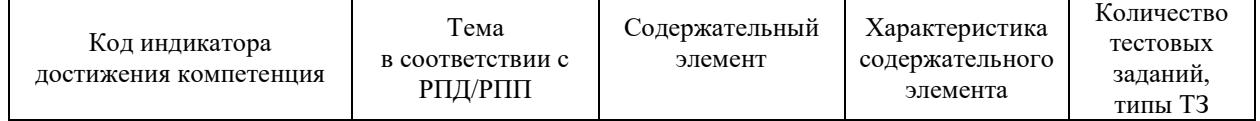

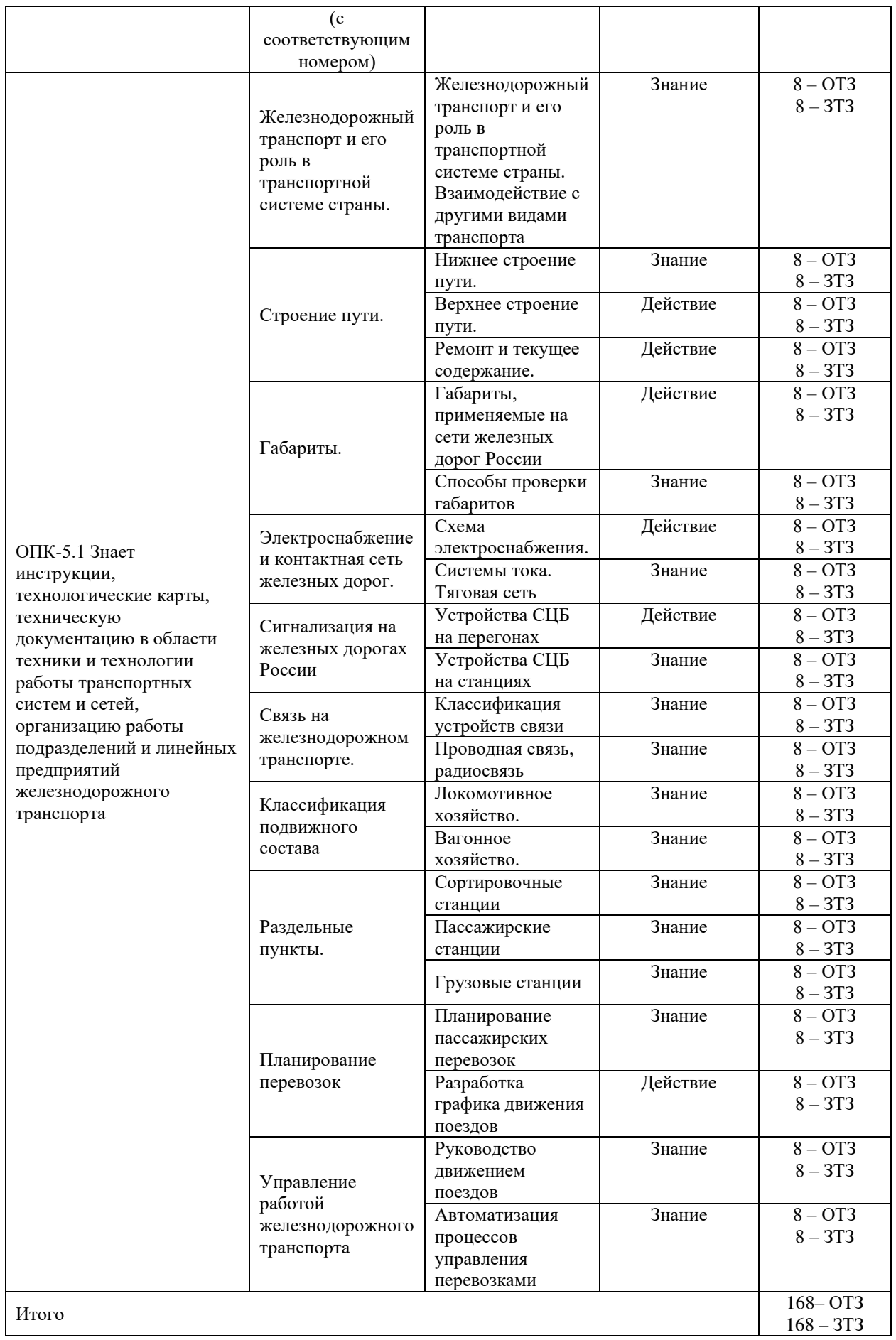

Полный комплект ФТЗ хранится в электронной информационно-образовательной среде КрИЖТ ИрГУПС и обучающийся имеет возможность ознакомиться с демонстрационным вариантом ФТЗ.

Ниже приведен образец типового варианта итогового теста, предусмотренного рабочей программой дисциплины.

> Образец типового варианта итогового теста, предусмотренного рабочей программой дисциплины

**1) Выберите правильный ответ:**

Что представляет собой транспортная система?

a) большой и сложный комплекс путей сообщения, подразделяемый на магистральный транспорт и транспорт общего пользования;

b) большой и сложный комплекс путей сообщения, подразделяемый на промышленный и городской транспорт;

c) большой и сложный комплекс путей сообщения, подразделяемый на магистральный транспорт общего пользования, промышленный и городской.

**2) Выберите правильный ответ:**

Пропускная способность железных дорог характеризует ….

1) превышение порожнего пробега над нормативным значением;

2) максимальное количество тонн груза, которое может провезти дорога за сутки;

3) максимальное число пар поездов, которое может пропустить участок сети;

4) максимальное количество тонн груза, которое может быть перевезено по участкам сети.

**3) Дополните:**

Стратегия развития железнодорожного транспорта в Российской Федерации до 2030 года» утверждена Распоряжением Правительства РФ в тоду.

#### **4) Выберите правильный ответ:**

Нижнее строение включает в себя:

а) шпалы;

б) балластный слой;

в) земляное полотно.

#### **5) Выберите правильный ответ:**

Стандартная длина рельсов равна:

а) 30 м;

б) 25 м;

в) 20 м.

**6) Дополните:**

Расстояние между внутренними гранями головок рельсов, измеряемое на уровне 13 мм ниже поверхности катания, называется

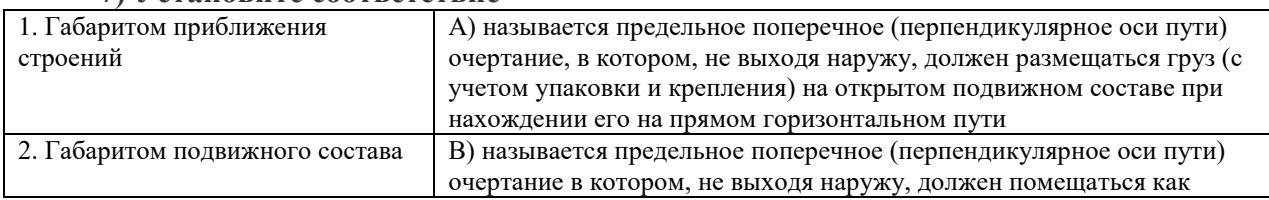

#### **7) Установите соответствие**

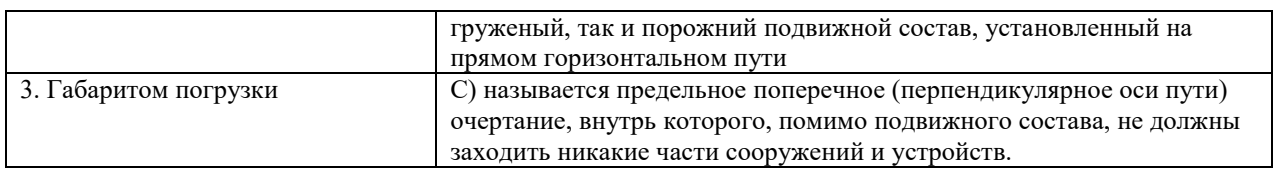

#### **8) Дополните:**

На отечественных электрифицированных дорогах применяются две системы электроснабжения: постоянного тока номинальным напряжением однофазного переменного тока напряжением  $\kappa B$  стандартной частоты Гц.

#### **9) Дополнить**

В радиусе \_\_\_\_\_\_ м заземляют или оборудуют устройствами отключения все металлические конструкции, непосредственно взаимодействующие с элементами контактной сети.

#### **10) Установите соответствие**

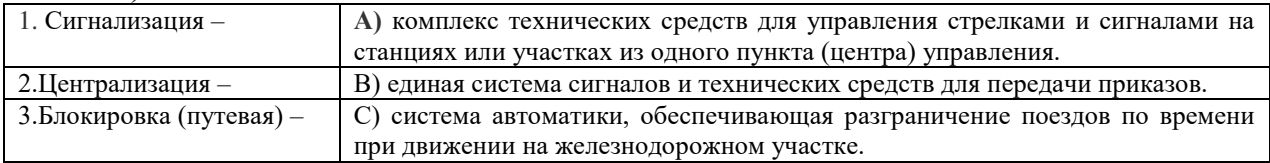

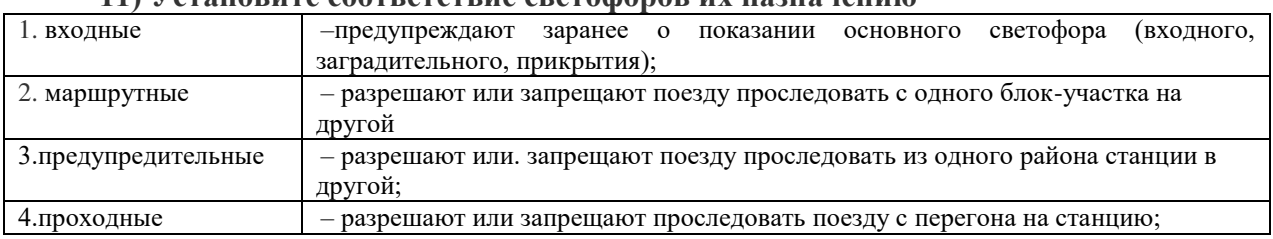

#### **11) Установите соответствие светофоров их назначению**

#### **12) Дополните:**

Рельсовые цепи отделены друг от друга \_\_\_\_\_\_\_\_\_\_\_\_\_\_\_ .

#### **13) Дополните:**

По роду работы локомотивы подразделяют на \_\_\_\_\_\_\_\_\_\_\_\_\_\_\_\_\_.

#### **14) Выберите правильный ответ:**

Вагоны для перевозки жидких и газообразных грузов называются:

а) полувагонами;

б) платформами;

в) цистернами.

#### **15) Выберите правильный ответ:**

Раздельный пункт на однопутных линиях, имеющий путевое развитие для скрещения и обгона поездов называется:

а) обгонным пунктом;

**б**) разъездом;

в) путевым постом.

#### **16) Дополните:**

основной нормативно-технологический документ, регламентирующий работу всех подразделений по обеспечению движения поездов.

**17) Дополните:**

Графики движения поездов бывают и постановительно

# **18) Дополните:**

Оперативное руководство перевозочным процессом осуществляет

# **3.5 Типовые вопросы для собеседования**

1. Сочетание каких принципов предусматривает организационная структура управления железнодорожным транспортом? На чем основаны эти принципы?

2. Основные руководящие документы, регламентирующие работу железнодорожного транспорта, их краткая характеристика.

3. Основные показатели работы железнодорожного транспорта.

- 4. Основные филиалы, входящие в состав ОАО «РЖД».
- 5. Нижнее строение ж.д. пути.
- 6. Верхнее строение ж.д. пути.
- 7. Особенности устройства пути в кривых.
- 8. Классификация стрелочных переводов.
- 9. Конструкция и работа стрелочных переводов.
- 10. Что называется габаритом приближения строений?
- 11. Что называется габаритом подвижного состава?
- 12. Что называется габаритом погрузки?
- 13. Особенности перевозки негабаритных грузов.
- 14. Основные зоны и степени негабаритности.
- 15. Расстояние между осями путей на перегонах и станциях.
- 16. Перечислить составные части тяговой сети.

17. Как обеспечивается выполнение требования 1ой категории потребления электроэнергии на железных дорогах?

18. Перечислить недостатки и преимущества систем электроснабжения а) постоянного тока, б) переменного тока.

19. Чем разделяют контактную сеть на секции, с какой целью?

20. Для чего нужны стыковые соединители? Как пропускают тяговый ток через изолирующие стыки на участках, оборудованных автоблокировкой

- 21. Перечислить основные средства сигнализации по движению поездов.
- 22. Дать краткое описание принципа действия полуавтоматической блокировки.<br>23. Пать краткое описание принципа лействия автоматической блокировки
- Дать краткое описание принципа действия автоматической блокировки
- 24. Указать классификацию светофоров по их назначению.
- 25. Указать основные виды связи на железных дорогах и их назначение.
- 26. Классификация автоблокировки в зависимости от рода тока.
- 27. Указать основные виды связи на железных дорогах и их назначение.
- 28. Назначение поездной радиосвязи.

29. Указать очередность восстановления линий связи при повреждении воздушных и кабельных (с металлическими жилами).

30. Перечислить все виды линий связи, каналы и тракты из всех указанных очередностей их восстановления

- 31. Классификация локомотивов по роду тяги.
- 32. Классификация локомотивов по роду работы.
- 33. Виды тяги и их сравнительная, характеристика.
- 34. Основные элементы механического оборудования электровозов.
- 35. Классификация и основные типы вагонов.
- 36. Основные элементы вагонов
- Классификация тормозов.
- 38. Ударно-тяговое оборудование.
- 39. Перечислить раздельные пункты.
- 40. Классификация станций в зависимости от назначения.
- 41. Классификация путей на. станции.
- 42. Что такое полная длина путей.
- 43. Что такое полезная длина путей.

44. Назначение техническо-распорядителъного акта станции. Какие важные принципы заложены в основе организации перевозочного процесса?

45. Что является основой составления месячного плана работы железнодорожного транспорта?

46. На какие параметры железной дороги влияет объем перевозок?

47. Что необходимо учитывать при организации движения пригородных поездов?

- 48. Что представляет собой логистика на железнодорожном транспорте?
- 49. Что такое график движения поездов?
- 50. Каковы правила построения графика?
- 51. Что относится к основным элементам графика движения поездов?
- 52. Какие существуют станционные интервалы?
- 53. Что такое межпоездной интервал?
- 54. Кто осуществляет оперативное руководство перевозочным процессом?

# **4. Методические материалы, определяющие процедуру оценивания знаний, умений, навыков и (или) опыта деятельности**

В таблице приведены описания процедур проведения контрольно-оценочных мероприятий и процедур оценивания результатов обучения с помощью оценочных средств в соответствии с рабочей программой дисциплины.

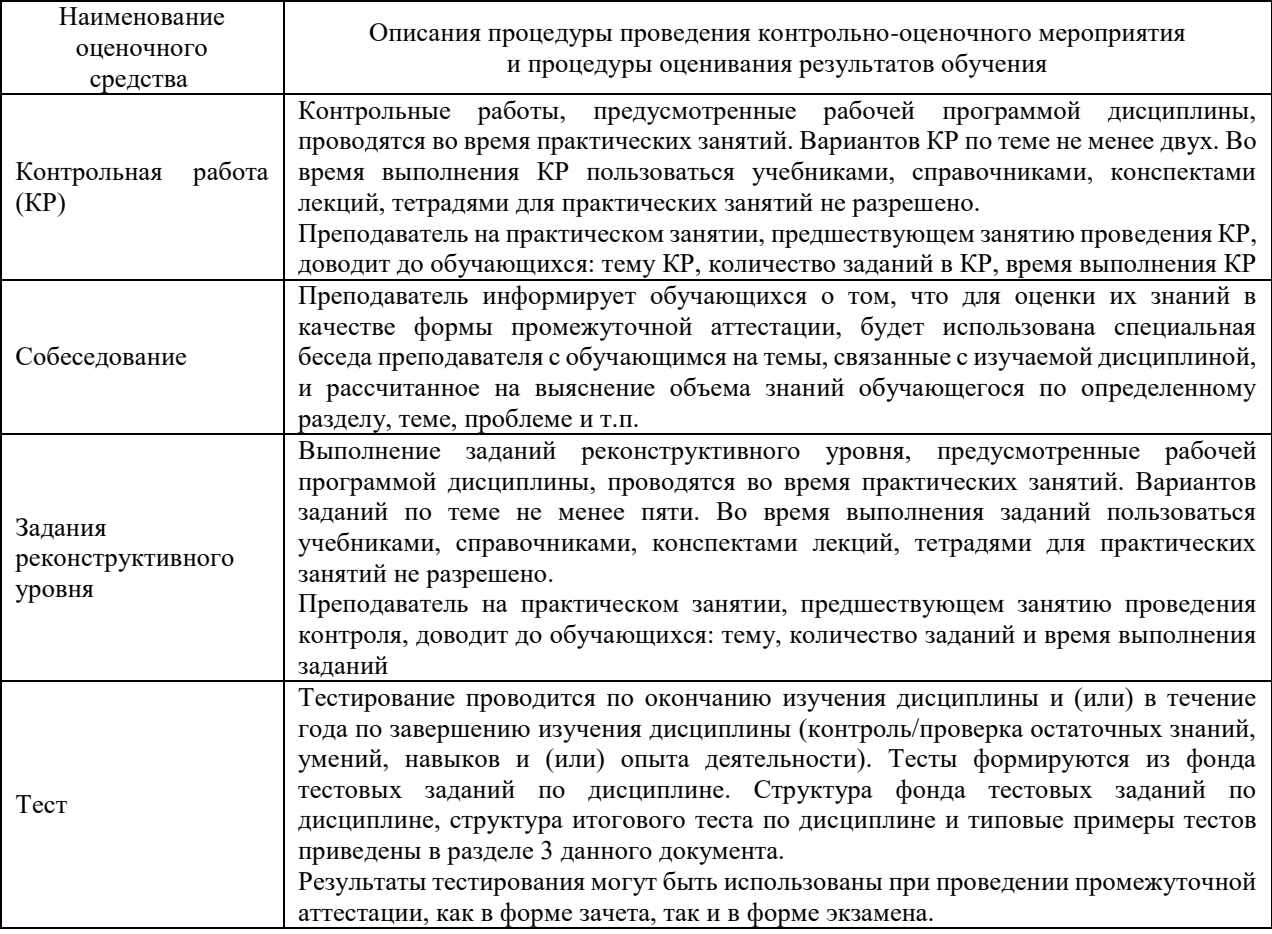

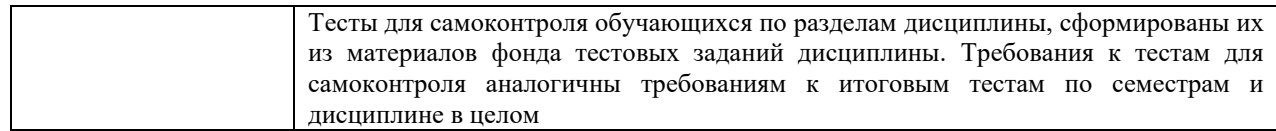

Для организации и проведения промежуточной аттестации (в форме зачета) составляются типовые контрольные задания или иные материалы, необходимые для оценки знаний, умений, навыков и (или) опыта деятельности, характеризующих этапы формирования компетенций в процессе освоения образовательной программы:

– перечень теоретических вопросов к зачету для оценки знаний;

– перечень типовых простых практических заданий к зачету для оценки умений;

– перечень типовых практических заданий к зачету для оценки навыков и (или) опыта деятельности.

Перечень теоретических вопросов и примеры типовых практических заданий разного уровня сложности к зачету обучающиеся получают в начале семестра через электронную информационно-образовательную среду КрИЖТ ИрГУПС (личный кабинет обучающегося).

### **Описание процедур проведения промежуточной аттестации в форме зачета и оценивания результатов обучения**

При проведении промежуточной аттестации в форме зачета преподаватель может воспользоваться результатами текущего контроля успеваемости в течение семестра и результатами тестирования по материалам, изученным в течении семестра. Оценочные средства и типовые контрольные задания, используемые при текущем контроле, в совокупности с тестированием, позволяют оценить знания, умения и владения навыками/опытом деятельности обучающихся при освоении дисциплины. С целью использования результатов текущего контроля успеваемости, преподаватель подсчитывает среднюю оценку уровня сформированности компетенций обучающегося (сумма оценок, полученных обучающимся, делится на число оценок). Время проведения тестирования объявляется обучающимся заранее.

### **Шкала и критерии оценивания уровня сформированности компетенций в результате изучения дисциплины при проведении промежуточной аттестации в форме зачета по результатам текущего контроля и тестирования за семестр (без дополнительного аттестационного испытания)**

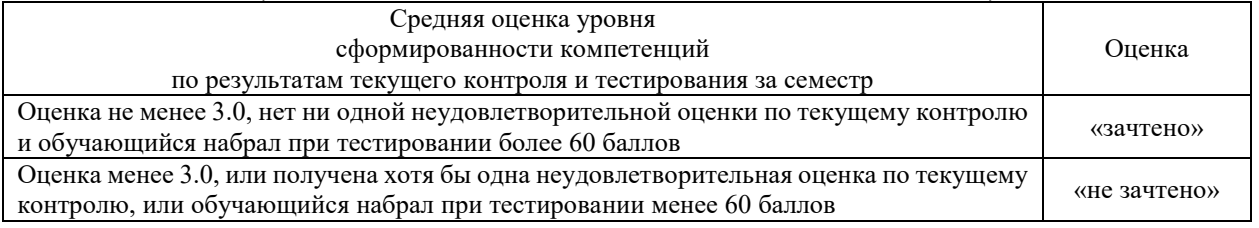

Если оценка уровня сформированности компетенций обучающегося не соответствует критериям получения зачета без дополнительного аттестационного испытания, то промежуточная аттестация в форме зачета проводится по результатам дополнительного аттестационного испытания в форме контрольной работы, состоящей из типовых практических задач изучаемого раздела. Промежуточная аттестация в форме зачета с проведением дополнительного аттестационного испытания проходит на последнем в семестре занятии по дисциплине.